Minamikyosai Diabetes Lecture 糖尿病地域連携ネットワーク研修会 (ハイブリッド開催) 横浜南共済病院 地域医療支援病院研修会

日時:2023年9月21日(木)19:00~20:00 会場:横浜南共済病院 講堂棟2階 講堂 (オンライン入室 18:45~ 会場受付 18:30~ ) 配信形式:CiscoWebexMeetingsによる配信

Opening  $(19:00 \sim 19:10)$ 

「当科での糖尿病治療について」 横浜南共済病院 内分泌代謝内科 医長 山田 択

Special Lecture  $(19:10 \sim 19:45)$ 

座長

横浜南共済病院 内分泌代謝内科 医長 山田 択

演者

演題

# には<br>ほたるのセントラル内科 院長 インク 内田 大学 先生

# 「糖尿病生活療法のポイント

## ~医療連携と最新の薬物療法~」

## ディスカッション(19:45~20:00)

修は日本医師会生涯教育単位認定カリキュラムコードの申請をおこなっています。 認定カリキュラムコード 【76(糖尿病)】(1単位) び医療・介護・福祉従事者限定の研修会となります。 一般の方のご視聴は出来かねますので ご了承ください。 ご希望の方は、下記申込みフォームよりお申し込みください。 **締切:9月14日(木)/オンライン参加締切:9月19日(火)】** 

<mark>理のご連絡とともに当日のURL等をメールにてご案内させて頂きます。</mark>

※当日は、ご施設名・フルネームを必ず入力してご参加下さい。 【申込みフォーム】

## <https://forms.office.com/r/9ERkZripLg>

【研修会に関するお問い合わせ】横浜南共済病院 地域連携室 住所:横浜市金沢区六浦東1-21-1 TEL:045-782-8939(直通)8時30分~17時00 【ご参加方法に関するお問い合わせ】日本イーライリリー株式会社 担当 松山 TEL:080-6167-6145

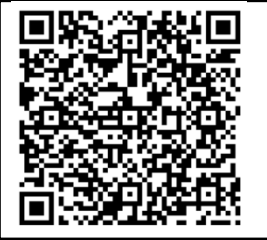

サインスタイプ ディアディア ディアディア インディア にっぽん しゅうしょう しゅうしょう しゅうしゅうしゅうしゅうしゅうしゅうしゅうしゅうしゅうしゅうしょう 共催:横浜南共済病院 日本ベーリンガーインゲルハイム株式会社 日本イーライリリー株式会社 後援:金沢区医師会・磯子区医師会 117867-02

※ソーシャルメディア等へのご投稿はお控え下さい

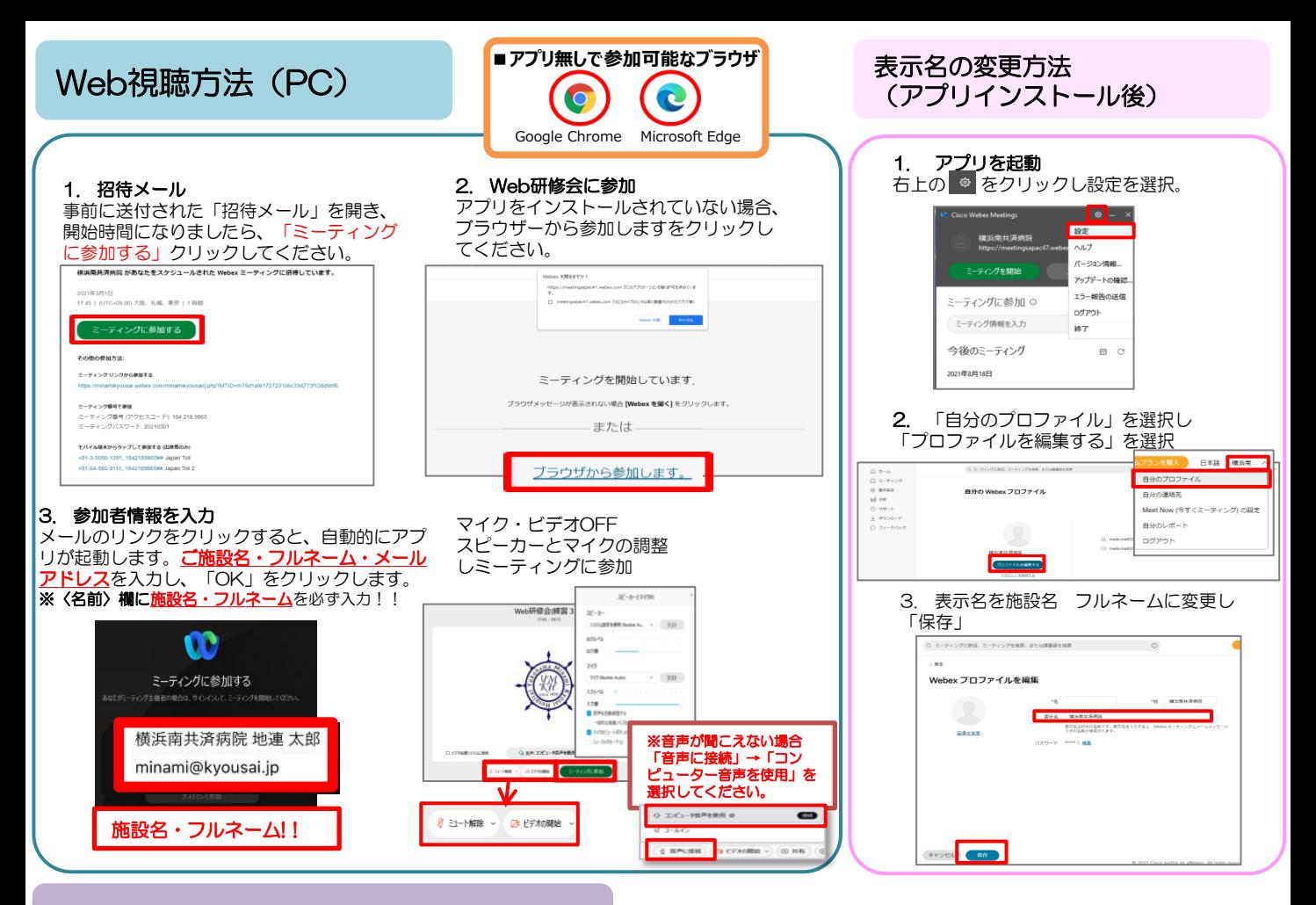

### Web視聴方法(スマートフォン)

(iPhone) App Storeより *<u>CiscoWebex</u>* Meetings」を検索し アプリをインストール

Cisco Wet

Support

 $\Box$ 

会議主催者CTC のパーソナル会議室

ビデオアドレス<br>CC-1 TEMP (IC TEMP) #F ,webex.com ミーティング番号<br>578 652 871

> $\begin{array}{cc} \nabla^+ & \exists - \hbar \prec \triangleright \end{array}$ ■ <mark>(g) インターネット通話</mark>  $\bullet$

 $\bullet\vee\overline{\Psi}\dots\quad$ 

主催者<br>会議主催者CTC

 $\circ$ 

Fx∓

 $\left[\lambda \neq \right]$ 

 $25 E$ 

 $\bullet$ 

 $\frac{1}{10}$ 

#### 1. Webexアプリのインストール

(Android) Playストアより「Cisco Webex Meetings」を検索しアプリを インストール

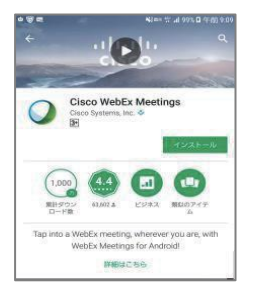

4. 音声接続 セミナーの画面が立ち上がり ましたら、音声接続ボタン (受話器マーク)→「イン ターネット通話」の順に選択 し音声接続します。

#### 2. Web研修会に参加

21年3月1日<br>':45 | (UTC+09:00) 大阪、札幌、東京 | 1 時間

ミー**ティング員号で参加**<br>ミーティング番号 *(アクセスコード*): 184 218 9865<br>ミーティングパスワード: 20210301

モバイル端末からタップして参加する(出席者のみ

.<br>81-3-5050-1391,,1842189865<mark>## Japan Toll</mark><br>+81-64-580-9115,,1842189865<del>##</del> Japan Toll 2

**ミーティングに参加する** 

その他の参加方法:

s weben

 $\overline{\mathsf{M}}$ 

**MARK AND A**  $\ddot{a}$   $\ddot{a}$ 

-<br>-<br>- ディング リンクから曲加する

※音声が聞こえない場合 「インターネット通話」を

事前に送付された「招待メール」を開き、 開始時間になりましたら、 「ミーティング に参加する」をクリックしてください。

横浜南共済病院 があなたをスケジュールされた Webex ミーティングに招待しています。

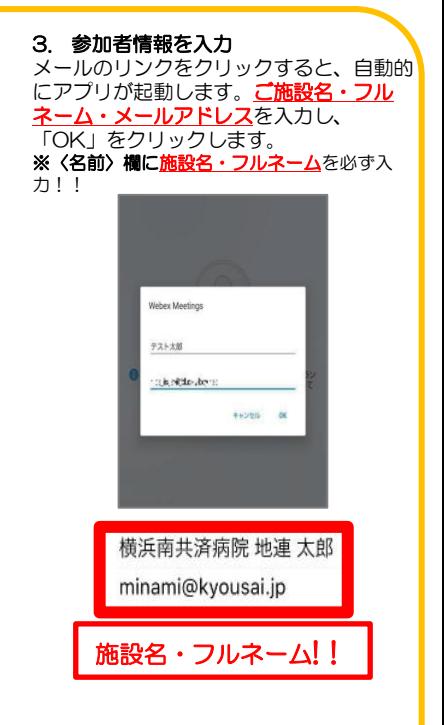

#### 選択してください。 インディー・インディー 117867-02